**Μάθημα 18 Πολλαπλή επιλογή**

# **Άσκηση 4 / σελίδα 45**

Να συγκρίνετε τους παρακάτω αλγορίθμους: Τι θα εκτυπωθεί σε κάθε περίπτωση, αν διαβαστεί: α) α = 4 β) α = 8 γ) α = 13 δ) α = 25

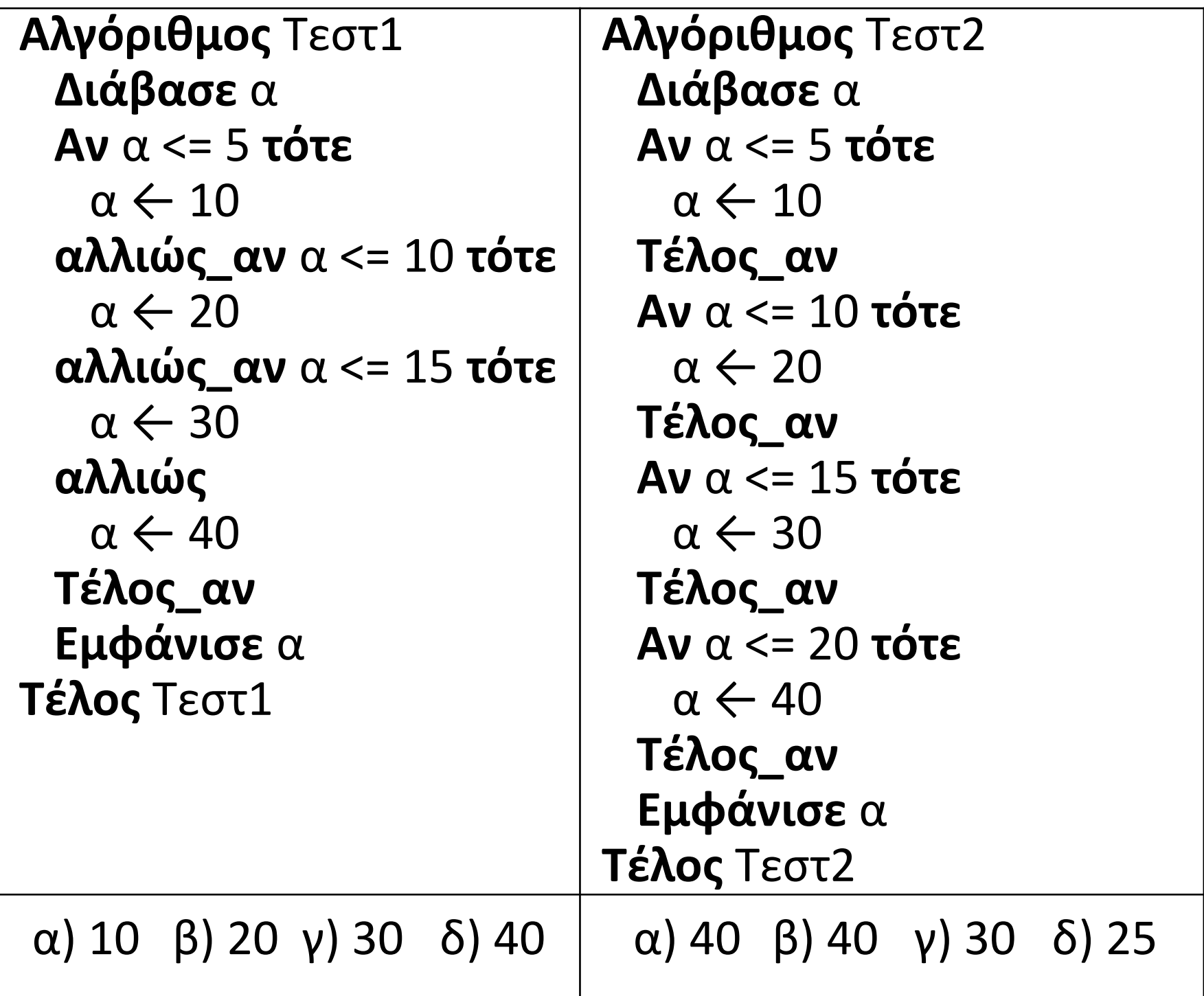

### **Άσκηση 10 / σελίδα 47**

Να σχηματίσετε τον πίνακα τιμών του παρακάτω αλγορίθμου αν: α = 1, α = 14, α = 50

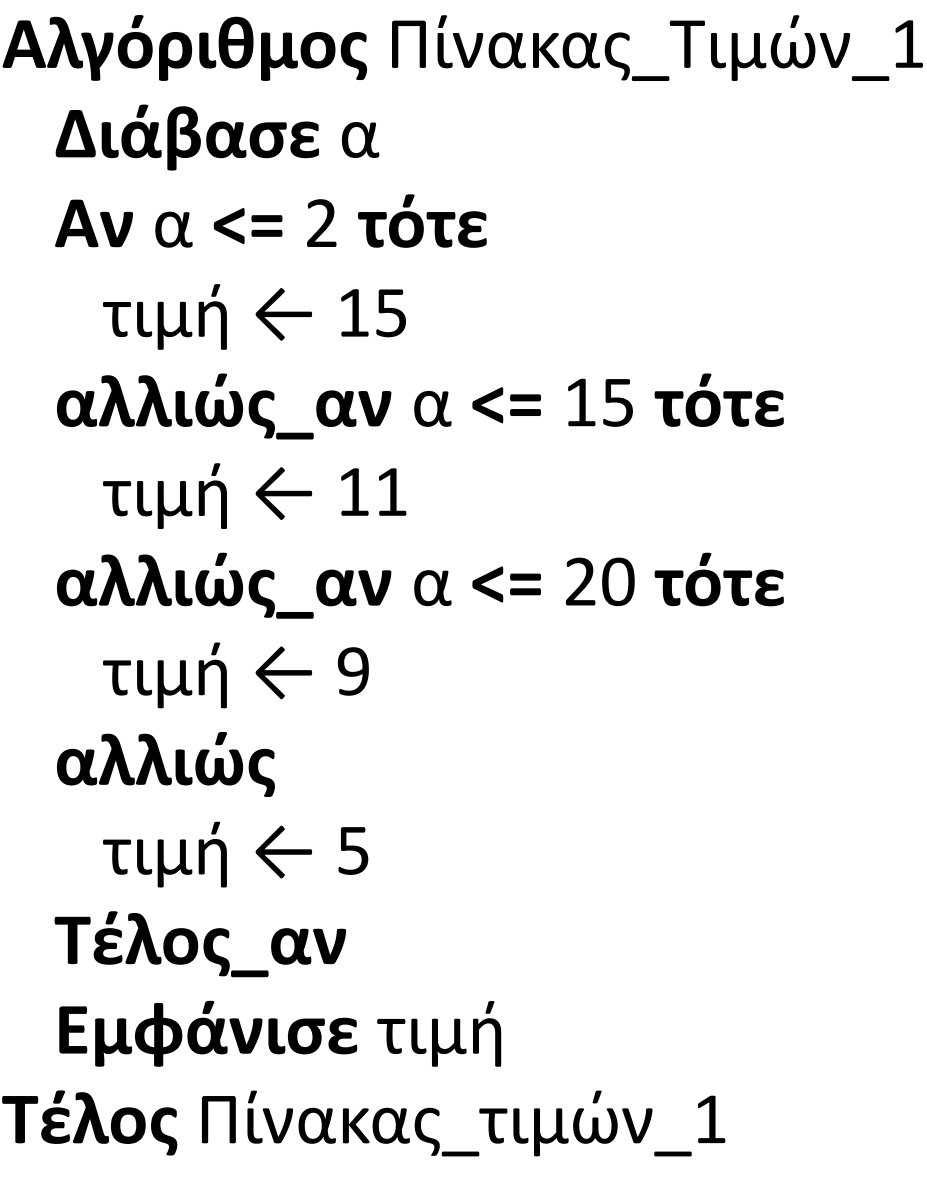

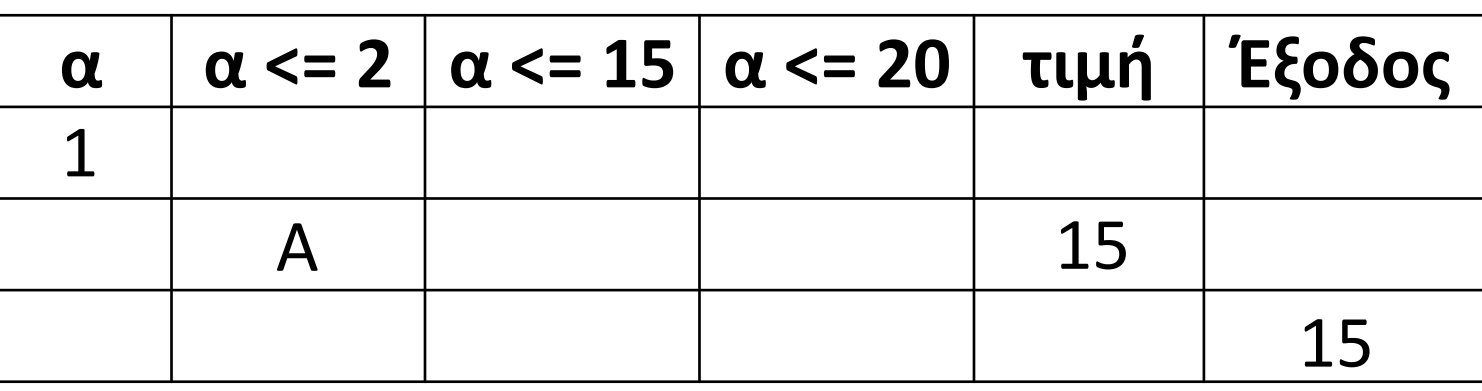

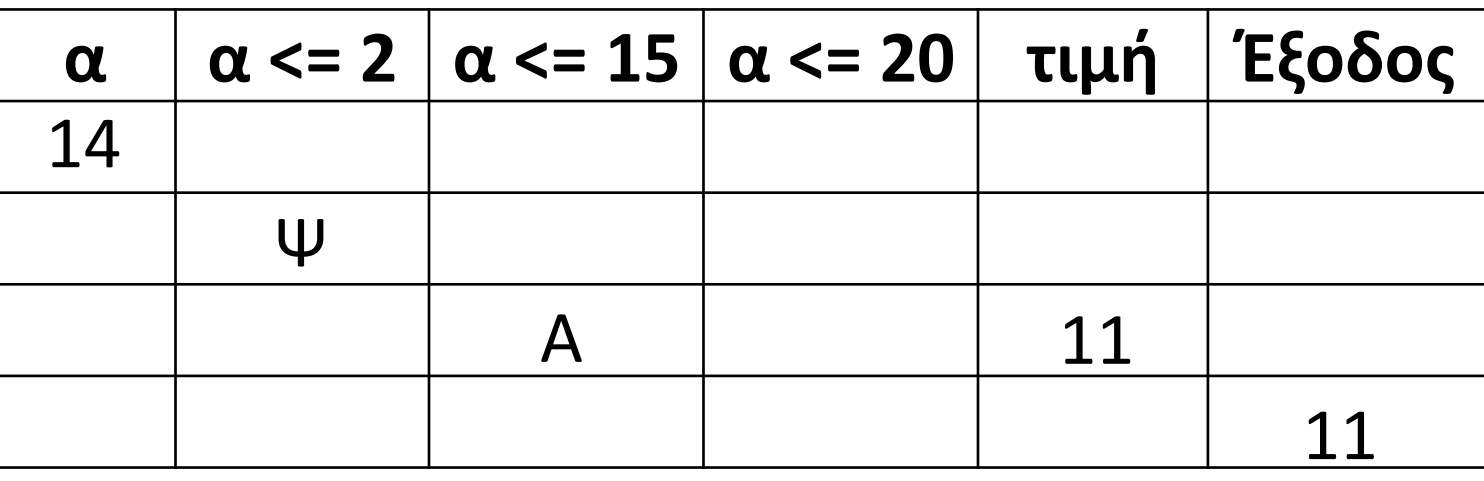

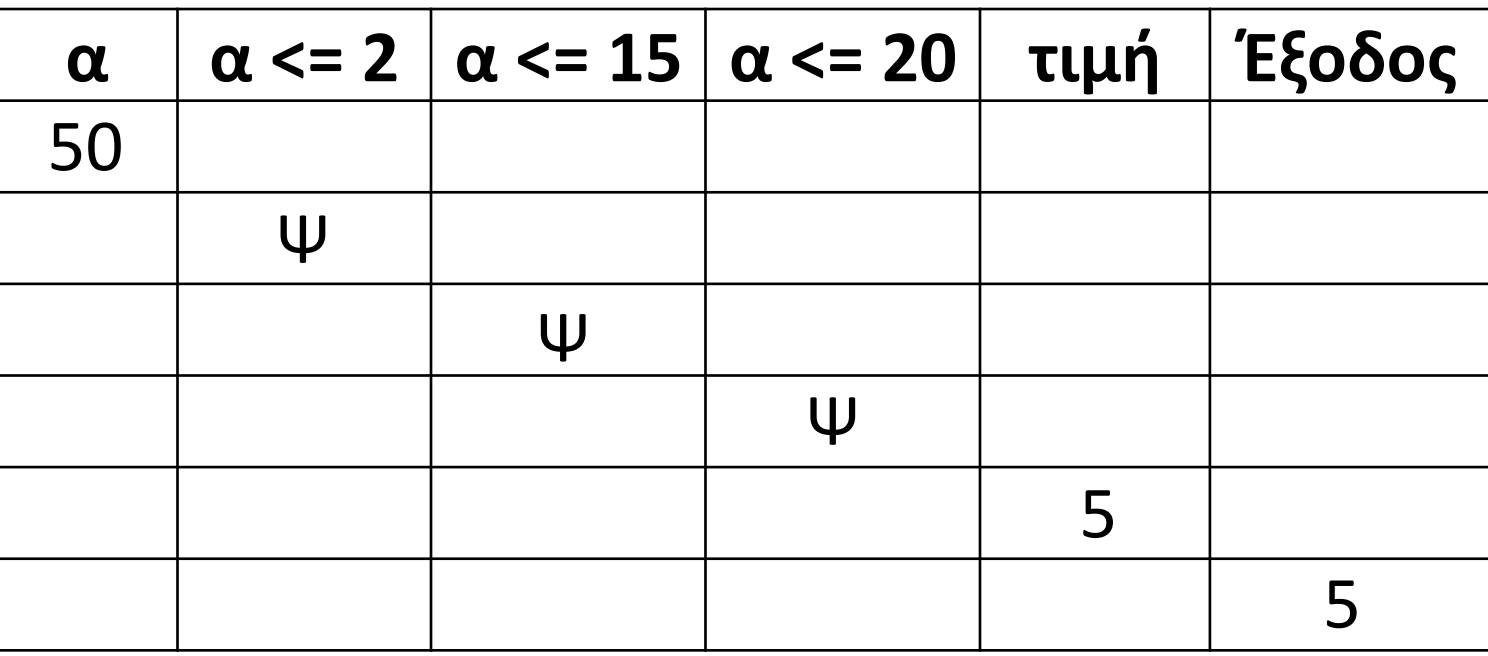

### **Άσκηση 14 / σελίδα 48**

Να σχηματίσετε τον πίνακα τιμών του παρακάτω αλγορίθμου αν: α = -2, α = 14, α = 2

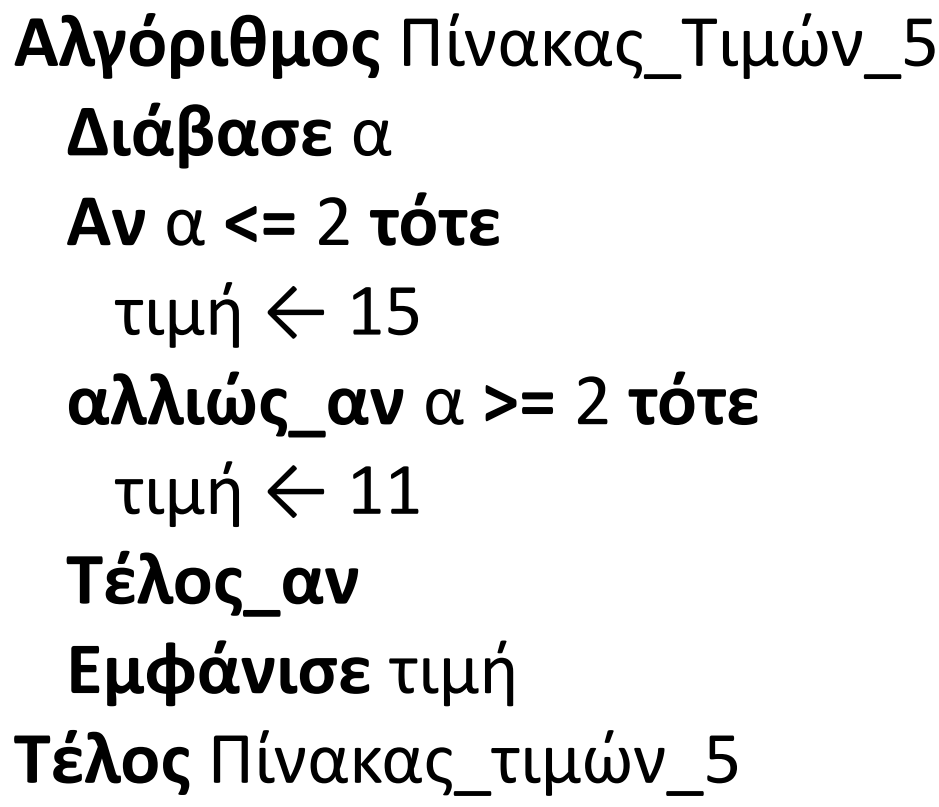

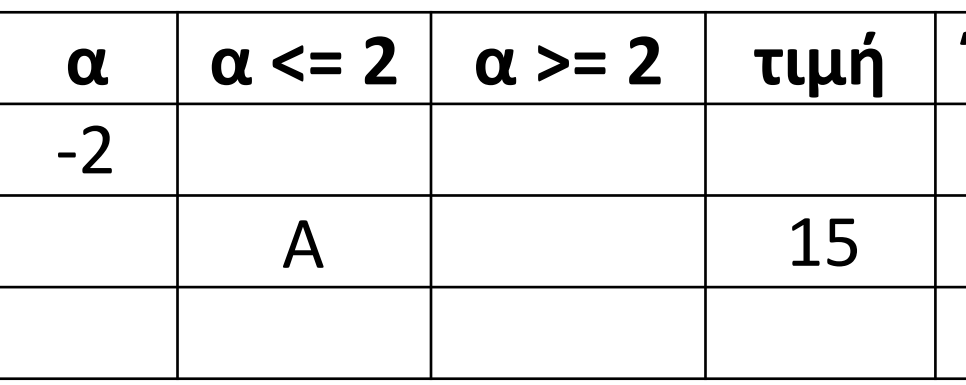

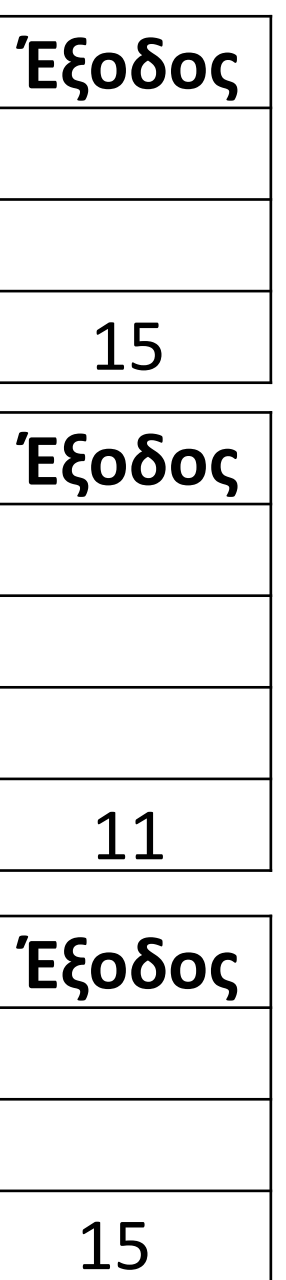

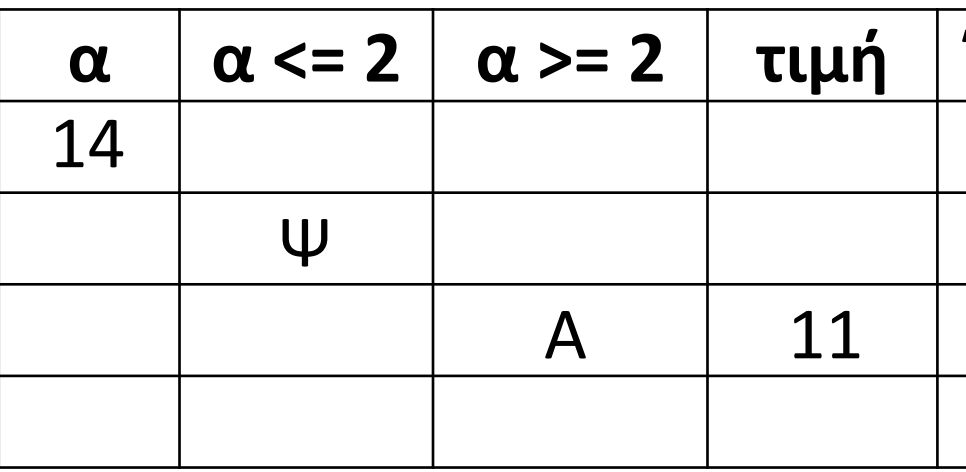

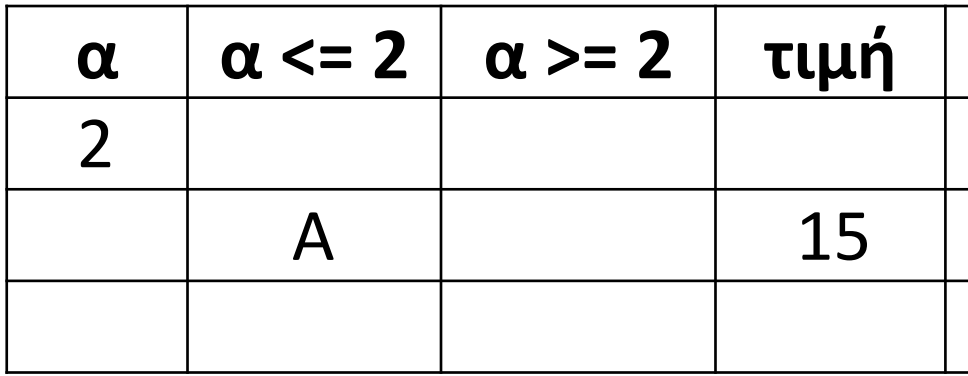

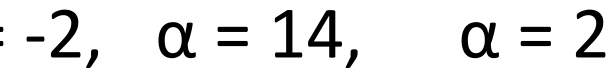

# **Άσκηση 19 / σελίδα 50 / α' τρόπος**

Να σχεδιάσετε το διάγραμμα ροής που αντιστοιχεί στον παρακάτω αλγόριθμο: **Αλγόριθμος** Διάγραμμα\_Ροής\_2 **Διάβασε** βαθμός **Αν** βαθμός **<** 5 **τότε Εμφάνισε** "Αποτυχία" **αλλιώς\_αν** βαθμός **<** 6.5 **τότε Εμφάνισε** "Καλώς" **αλλιώς\_αν** βαθμός **<** 8.5 **τότε Εμφάνισε** "Λίαν καλώς" **αλλιώς Εμφάνισε** "Άριστα" **Τέλος\_αν Τέλος** Διάγραμμα\_Ροής\_2 Εμφάνισε "Αποτυχία" βαθμός < 5 Εμφάνισε "Καλώς" βαθμός < 6.5 όχι όχι ναι ναι Διάβασε βαθμός Αρχή Τέλος

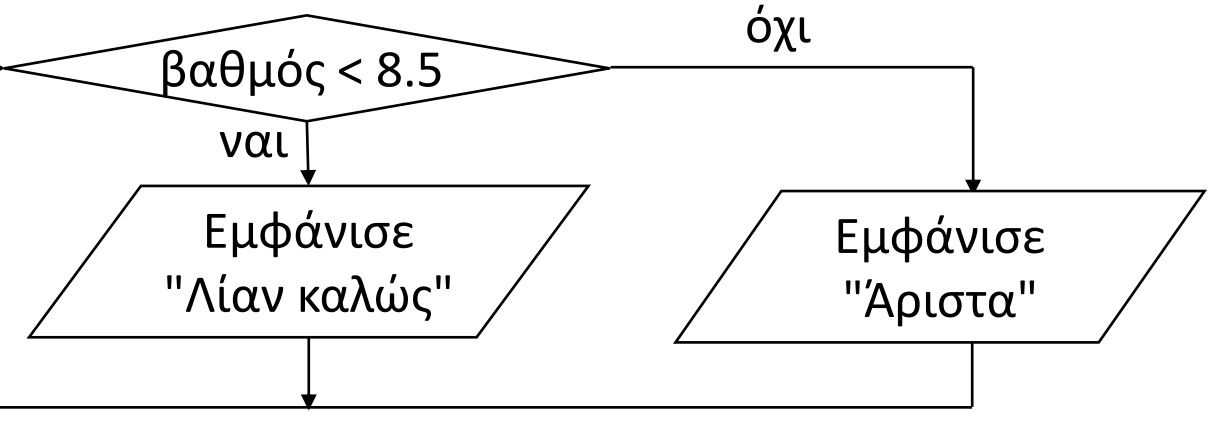

# **Άσκηση 19 / σελίδα 50 / β' τρόπος**

Να σχεδιάσετε το διάγραμμα ροής που αντιστοιχεί στον παρακάτω αλγόριθμο:

**Αλγόριθμος** Διάγραμμα\_Ροής\_2 **Διάβασε** βαθμός **Αν** βαθμός **<** 5 **τότε Εμφάνισε** "Αποτυχία" **αλλιώς\_αν** βαθμός **<** 6.5 **τότε Εμφάνισε** "Καλώς" **αλλιώς\_αν** βαθμός **<** 8.5 **τότε Εμφάνισε** "Λίαν καλώς" **αλλιώς Εμφάνισε** "Άριστα" **Τέλος\_αν Τέλος** Διάγραμμα\_Ροής\_2

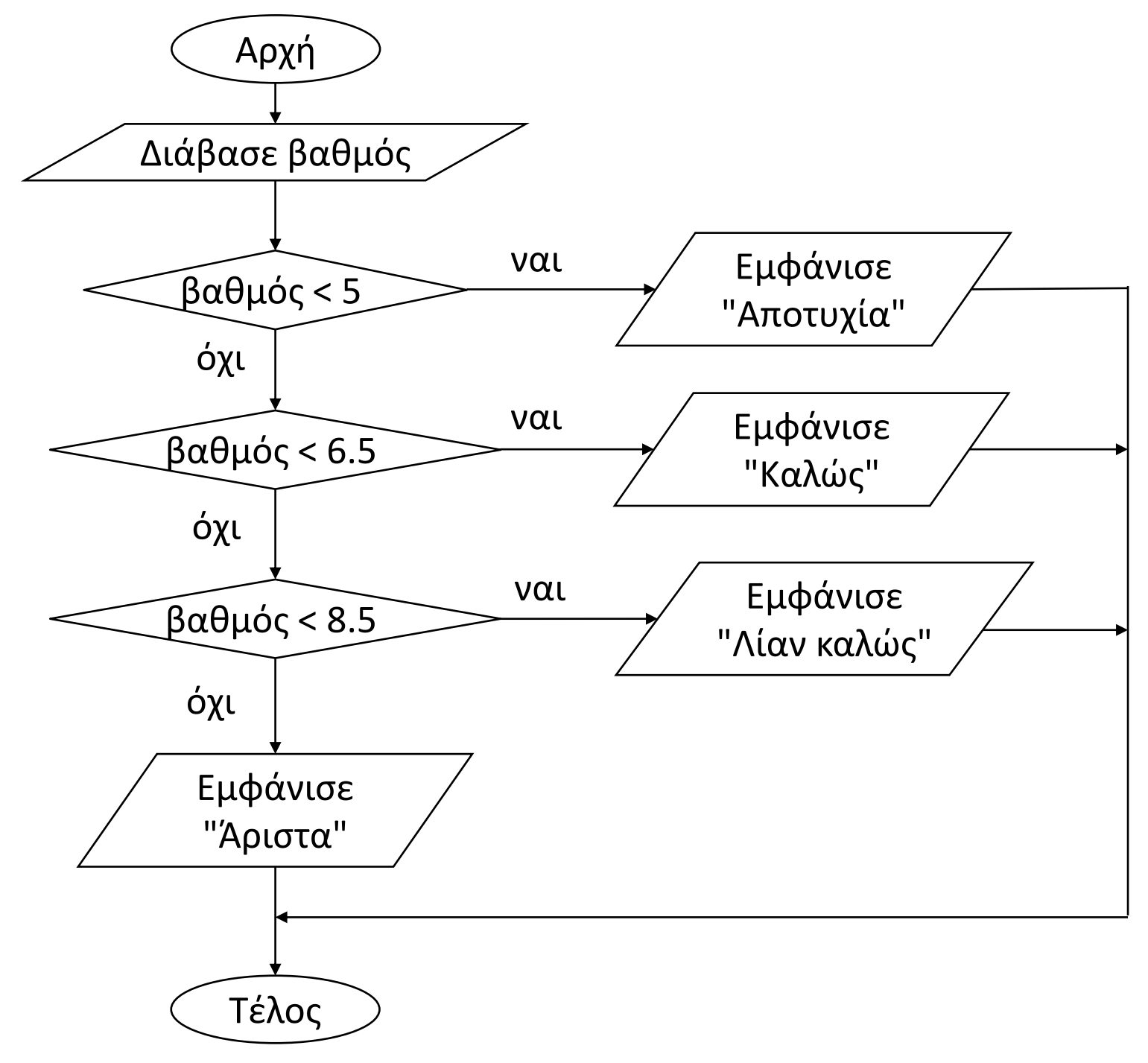

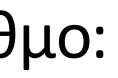

## **Πρόβλημα 22 / σελίδα 54**

Να γραφεί αλγόριθμος ο οποίος να διαβάζει τα αποτελέσματα των εξετάσεων στο μάθημα των Αγγλικών. Αν ο μαθητής πήρε Α να εμφανίζει το μήνυμα "ΑΡΙΣΤΑ", Β το μήνυμα "ΚΑΛΑ", C το μήνυμα "ΜΕΤΡΙΑ" και D το μήνυμα "ΑΠΕΤΥΧΕ".

```
Αλγόριθμος pro_2_22
 Εμφάνισε "Δώστε το αποτέλεσμα των εξετάσεων (A, B, C ή D)"
 Διάβασε αποτέλεσμα
 Αν αποτέλεσμα = "A" τότε
   Εμφάνισε "ΑΡΙΣΤΑ"
 αλλιώς_αν αποτέλεσμα = "B" τότε
   Εμφάνισε "ΚΑΛΑ"
 αλλιώς_αν αποτέλεσμα = "C" τότε
   Εμφάνισε "ΜΕΤΡΙΑ"
 αλλιώς
   Εμφάνισε "ΑΠΕΤΥΧΕ"
 Τέλος_αν
Τέλος pro_2_22
```
# **Πρόβλημα 23 / σελίδα 54**

Να γραφεί αλγόριθμος ο οποίος να διαβάζει έναν ακέραιο μεταξύ του 1 και του 999 και να εμφανίζει το μήνυμα "Μονοψήφιος" αν ο αριθμός έχει ένα ψηφίο, "Διψήφιος" αν ο αριθμός έχει δύο ψηφία και "Τριψήφιος" αν έχει τρία ψηφία.

```
Αλγόριθμος pro_2_23
 Εμφάνισε "Δώστε έναν ακέραιο μεταξύ του 1 και του 999: "
 Διάβασε X
 Αν X < 10 τότε
   Εμφάνισε "Μονοψήφιος"
 αλλιώς_αν X < 100 τότε
   Εμφάνισε "Διψήφιος"
 αλλιώς
   Εμφάνισε "Τριψήφιος"
 Τέλος_αν
Τέλος pro_2_23
```
- 
- 

# **Πρόβλημα 28 / σελίδα 54**

Να αναπτυχθεί πρόγραμμα το οποίο αρχικά θα διαβάζει τον αριθμό των αυτοκινήτων και το ποσό των εισπράξεων που πέτυχε για τον τελευταίο μήνα ένας πωλητής μιας εταιρείας αυτοκινήτων. Αν ο αριθμός των αυτοκινήτων είναι μεγαλύτερος από 5, και μόνο τότε θα πρέπει να του αποδοθεί μπόνους, ίσο με το 1% των εισπράξεων του. Το πρόγραμμα σε αυτή την περίπτωση θα υπολογίζει και εμφανίζει το ποσό αυτό.

Αν ο πωλητής έχει πουλήσει λιγότερα από 2 αυτοκίνητα θα πρέπει να εμφανίζεται το μήνυμα "ΑΠΟΤΥΧΙΑ". Διαφορετικά θα εμφανίζεται η μηνιαία είσπραξη του πωλητή.

**ΠΡΟΓΡΑΜΜΑ** pro\_2\_28 **ΜΕΤΑΒΛΗΤΕΣ ΑΚΕΡΑΙΕΣ:** ΑΥΤΟΚΙΝΗΤΑ **ΠΡΑΓΜΑΤΙΚΕΣ:** ΕΙΣΠΡΑΞΗ**,** ΜΠΟΝΟΥΣ **ΑΡΧΗ ΔΙΑΒΑΣΕ** ΑΥΤΟΚΙΝΗΤΑ**,** ΕΙΣΠΡΑΞΗ **ΑΝ** ΑΥΤΟΚΙΝΗΤΑ **<** 2 **ΤΟΤΕ ΓΡΑΨΕ** 'ΑΠΟΤΥΧΙΑ' **ΑΛΛΙΩΣ\_ΑΝ** ΑΥΤΟΚΙΝΗΤΑ **<=** 5 **ΤΟΤΕ ΓΡΑΨΕ** 'Είσπραξη: '**,** ΕΙΣΠΡΑΞΗ **ΑΛΛΙΩΣ** ΜΠΟΝΟΥΣ ← ΕΙΣΠΡΑΞΗ **\*** 0.01 **ΓΡΑΨΕ** 'BONUS: '**,** ΜΠΟΝΟΥΣ **ΤΕΛΟΣ\_ΑΝ ΤΕΛΟΣ\_ΠΡΟΓΡΑΜΜΑΤΟΣ**

Ενότητα 2 **Ασκήσεις 18 / σελίδα 50 8 / σελίδα 51**

**16 / σελίδα 52**

**26, 27 / σελίδα 54**